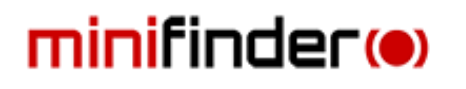

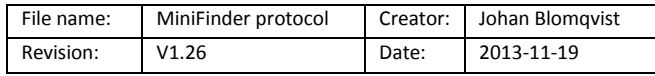

# GPRS Communication Protocol

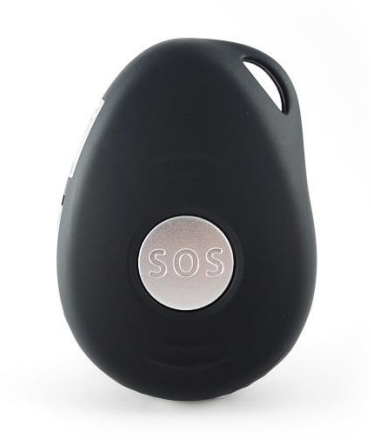

## minifinder™ Pico

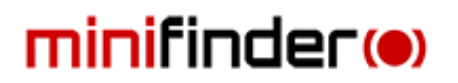

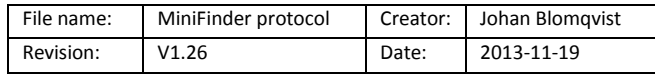

#### **Protocol format**

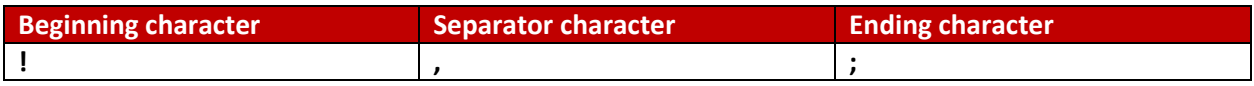

Command format of GPRS packets

## From Tracker to Server

#### *Form 1-1*

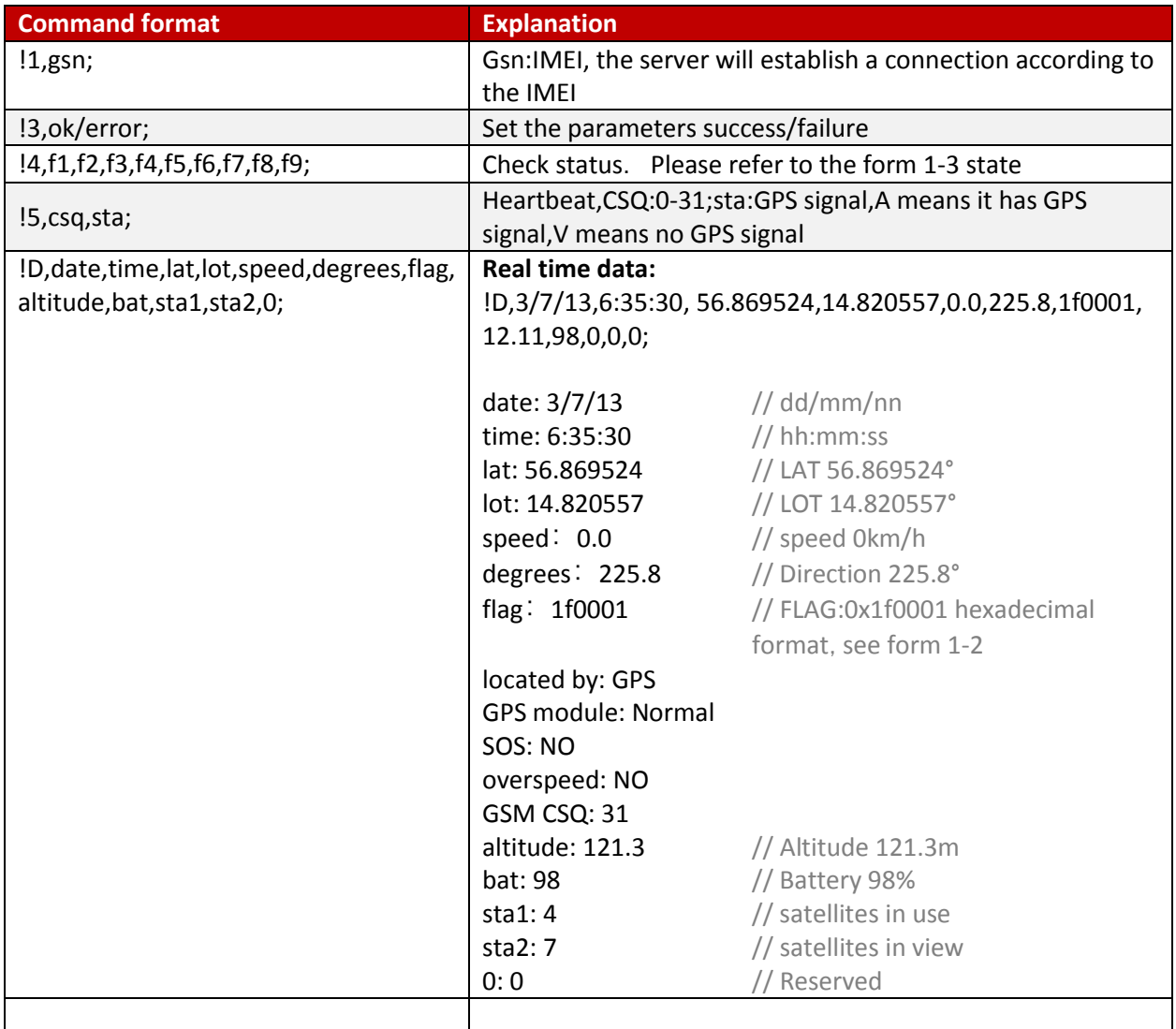

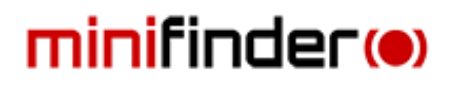

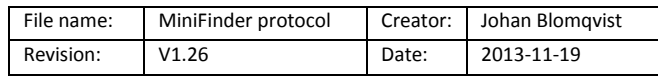

#### *Status: Form 1-2*

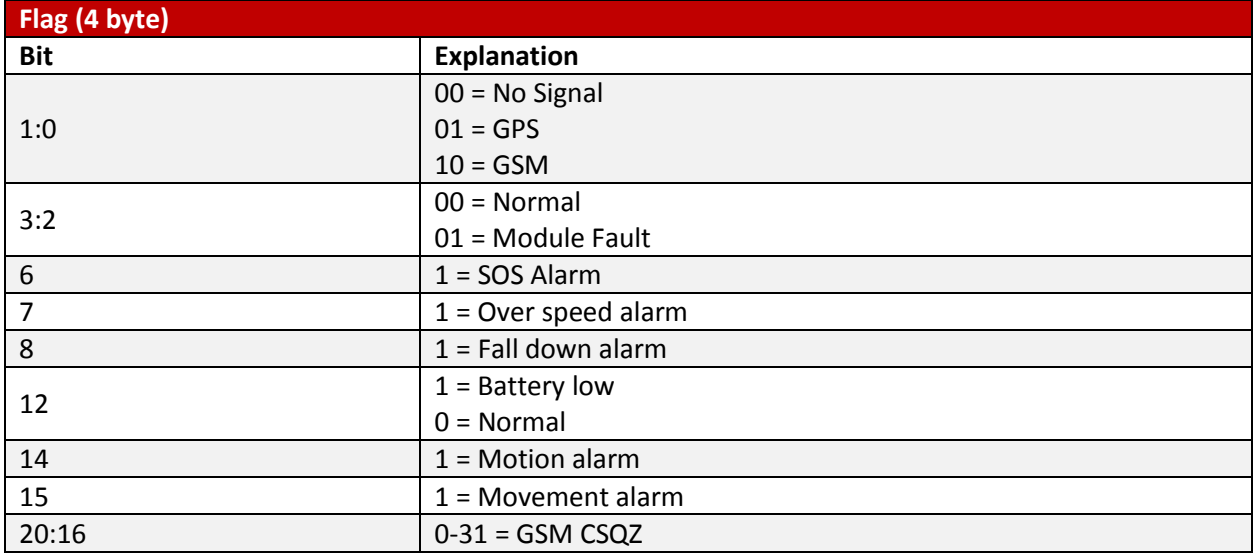

## From Server to Tracker

#### *Form 1 - 3*

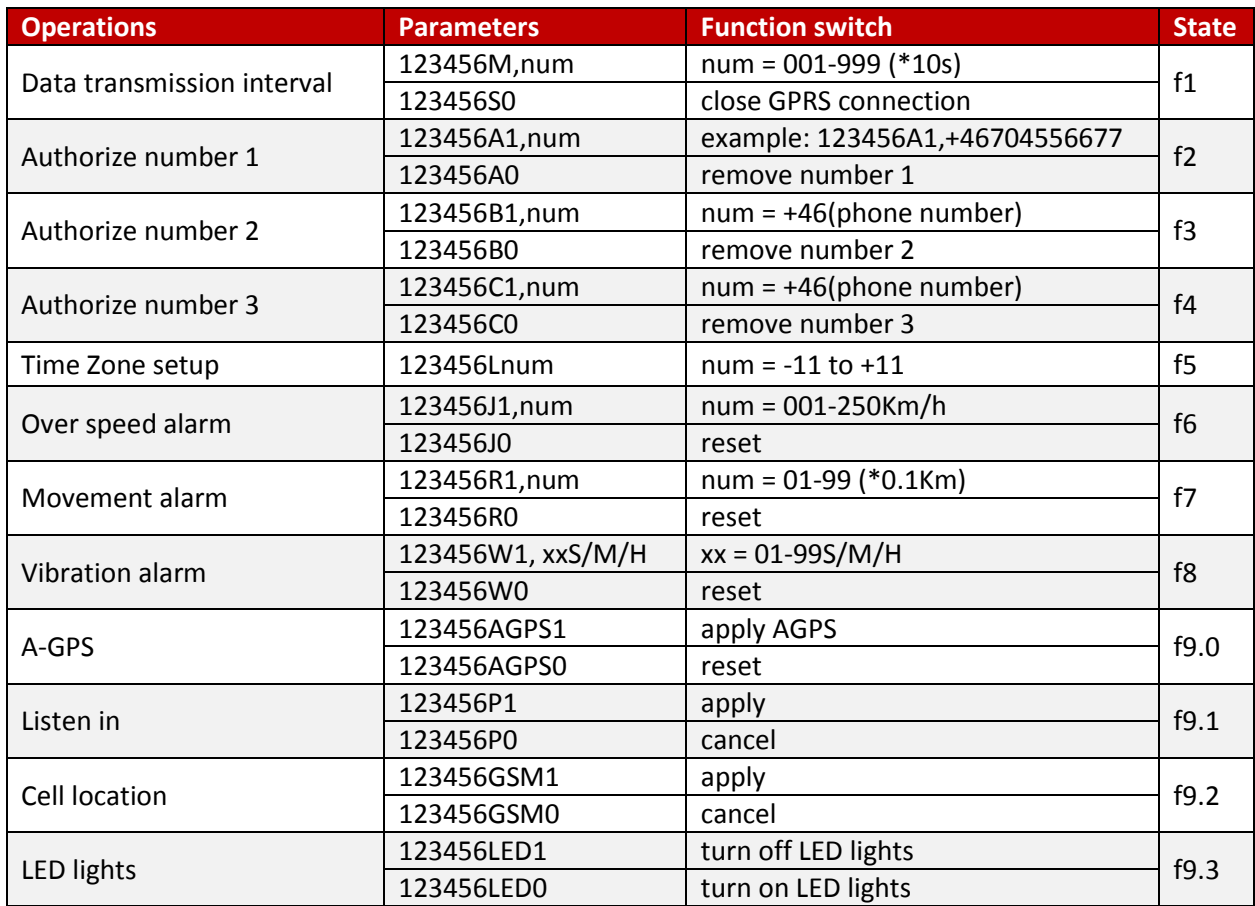

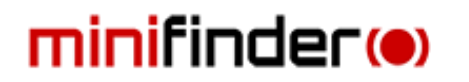

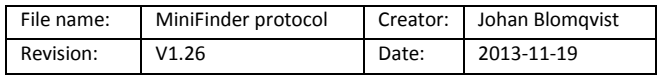

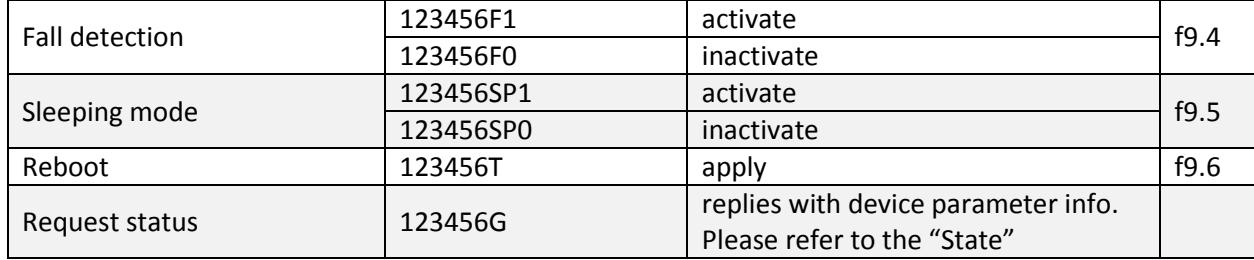

### Firmware over the air upgrade

**Read firmware version**

Send: 123456V

Reply: !7,V2.06.1220,csq; //V2.06.1220:firmware version , CSQ: GSM signal strength

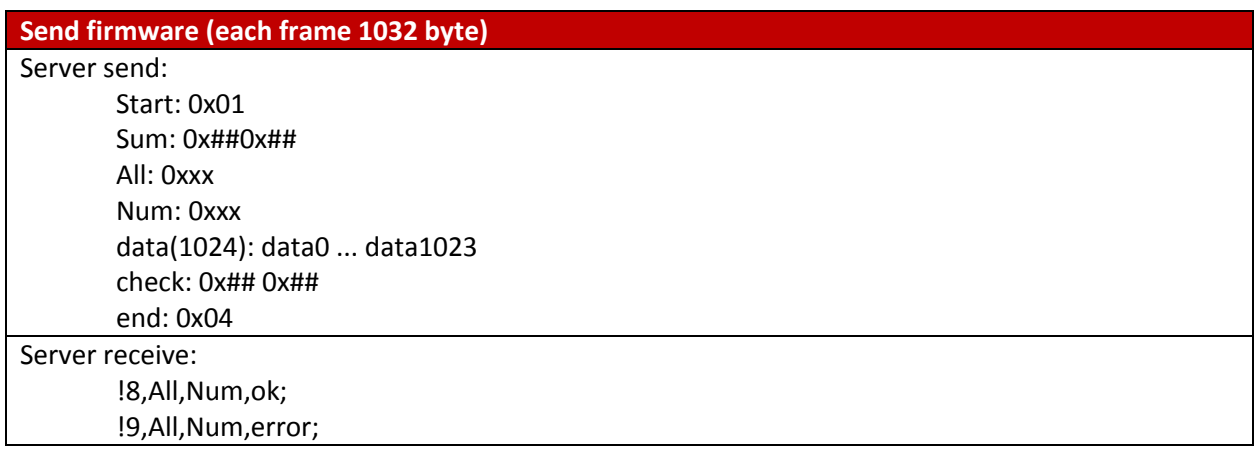

#### *Note:*

The software will check if the size of the chosen file is 1032\*n. If not, it will remind wrong file.

Each frame is 1032byte, every correct frame will get reply of OK; every incorrect frame will get reply of ERROR. All of them have corresponding total frames and frame order.

With reply of OK, it will send the next frame by the frame order. It will send all frames one by one. After the latest frame upgraded, it will remind that Upgrade success.

With reply of ERROR, it will send the same frame again. Also, if server gets no response in 20 seconds, it will send the same frame again. It will remind that Upgrade failed when the frame has been sent 3 times and failed.

Resume from break point: when file failed upgrade, you need to resend the file, from the first frame, the tracker returns the last num, and the next frame send num + 1 will be ok.